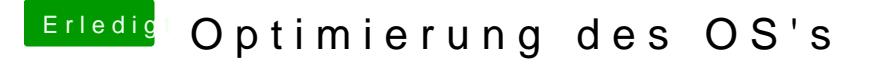

Beitrag von OSX-Einsteiger vom 4. Juli 2020, 15:47

Dann schau dir denn Guide an

[https://dortania.github.io/van &top.plist](https://dortania.github.io/vanilla-laptop-guide/OpenCore/config-laptop.plist/ivy-bridge.html)/ivy-bridge.html

Edit:

[@Flynn\\_](https://www.hackintosh-forum.de/user/71123-flynn-lg/)LG

Teste mal die EFI